### C2110 UNIX and programming

#### **Lesson 8**

PS / 2020 Distance form of teaching: Rev2

Petr Kulhanek

kulhanek@chemi.muni.cz

National Center for Biomolecular Research, Faculty of Science Masaryk University, Kamenice 5, CZ-62500 Brno

# **Summary L7**

**Bash** 

#### **Decision Block**

**Typical use of decision block** 

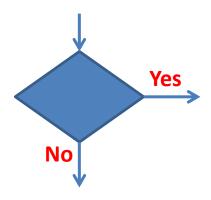

**Conditional block execution (conditions)** 

Cyclic block execution (loops)

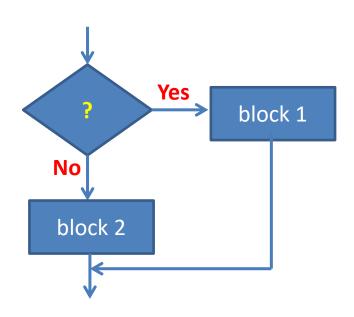

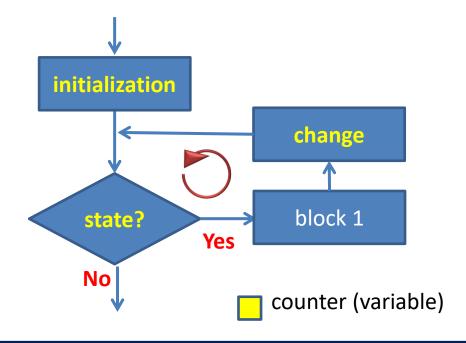

#### **Conditions**

It is possible to test the return value of a command or the result of a logical expression.

```
if ! mkdir directory 2> /dev/null; then
     echo "I cannot create directory!"
     exit 1
fi
Boolean expressions:
       [[ number1 operator number2 ]]
       [[ operator string1 ]]
More complex logical expressions:
           logical or
      22
           logical and
           negation
Example:
      [[ (I -ge 5) && (I -le 10) ]]
```

### Loop using while

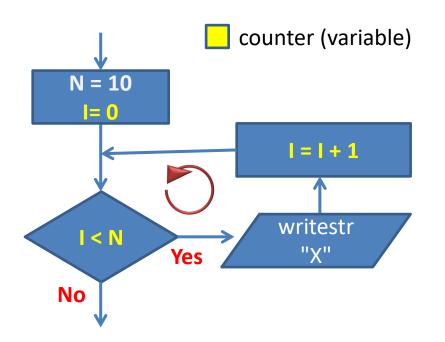

```
N=10
I=0
while [[ I -lt N ]]; do
    echo "X"
    ((I = I + 1))
done
```

```
while command1; do
command2
....
done
```

While loop is used mainly in situations where changing the "counter" is a complex matter or cannot be controlled by a quantifiable counter (it depends, for example, on the result of a command).

# Next Subject

**Bash** 

#### Content

- > Loop
  - for vs while
- > Troubleshooting
  - syntactic and logical errors, syntax highlighting, static analysis, debugging
- **≻** Functions ⊕
- > Lollipop Competition @